## **GUJARAT TECHNOLOGICAL UNIVERSITY (GTU)**

# **Competency-focused Outcome-based Green Curriculum-2021 (COGC-2021)** I– Semester

# Course Title: **Static Webpage Design**

(Course Code: 4311603)

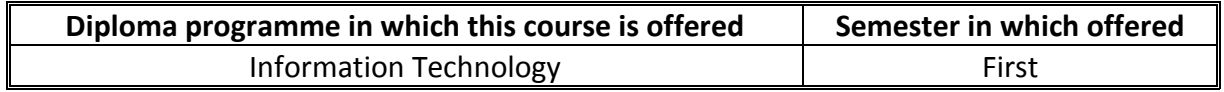

#### **1. RATIONALE**

Internet is widely used in different areas such as banking, e-commerce, education and many others. Different technologies are used to develop web applications but HTML is the core component in all types of applications for formatting and presenting the web content. This course will impart skill sets related to designing HTML web pages, using cascading style sheets and embedding Java script using Kompozer. This course will also serve as a prerequisite for the advanced web development technologies, which students will learn in the upcoming semester.

## **2. COMPETENCY**

The purpose of this course is to help the student to attain the following industry identified competency through various teaching learning experiences:

● **Develop web pages using HTML and Javascript.**

## **3. COURSE OUTCOMES (COs)**

The practical exercises, the underpinning knowledge and the relevant soft skills associated with the identified competency are to be developed in the student for the following Course Outcomes (COs) achievement :

- a) Design webpage using formatting, image and table tags.
- b) Use advanced HTML tags for designing interactive and semantic web pages.
- c) Design and publish websites using the Kompozer tool.
- d) Use CSS internal and/or external style sheets for designing web pages.
- e) Write client-side script using Javascript.

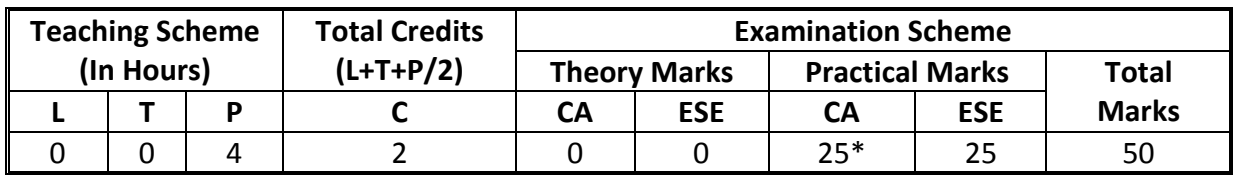

#### **4. TEACHING AND EXAMINATION SCHEME**

*(\*): For this practical only course, 25 marks under the practical CA has two components i.e. the assessment of micro-project, which will be done out of 10 marks and the remaining 15 marks are for the assessment of practical. This is designed to facilitate attainment of COs holistically, as there is no theory ESE.*

*Legends: L-Lecture; T – Tutorial/Teacher Guided Theory Practice; P -Practical; C – Credit, CA - Continuous Assessment; ESE -End Semester Examination.*

# **5. SUGGESTED PRACTICAL EXERCISES**

The following practical outcomes (PrOs) are the sub-components of the COs. These PrOs need to be attained to achieve the COs.

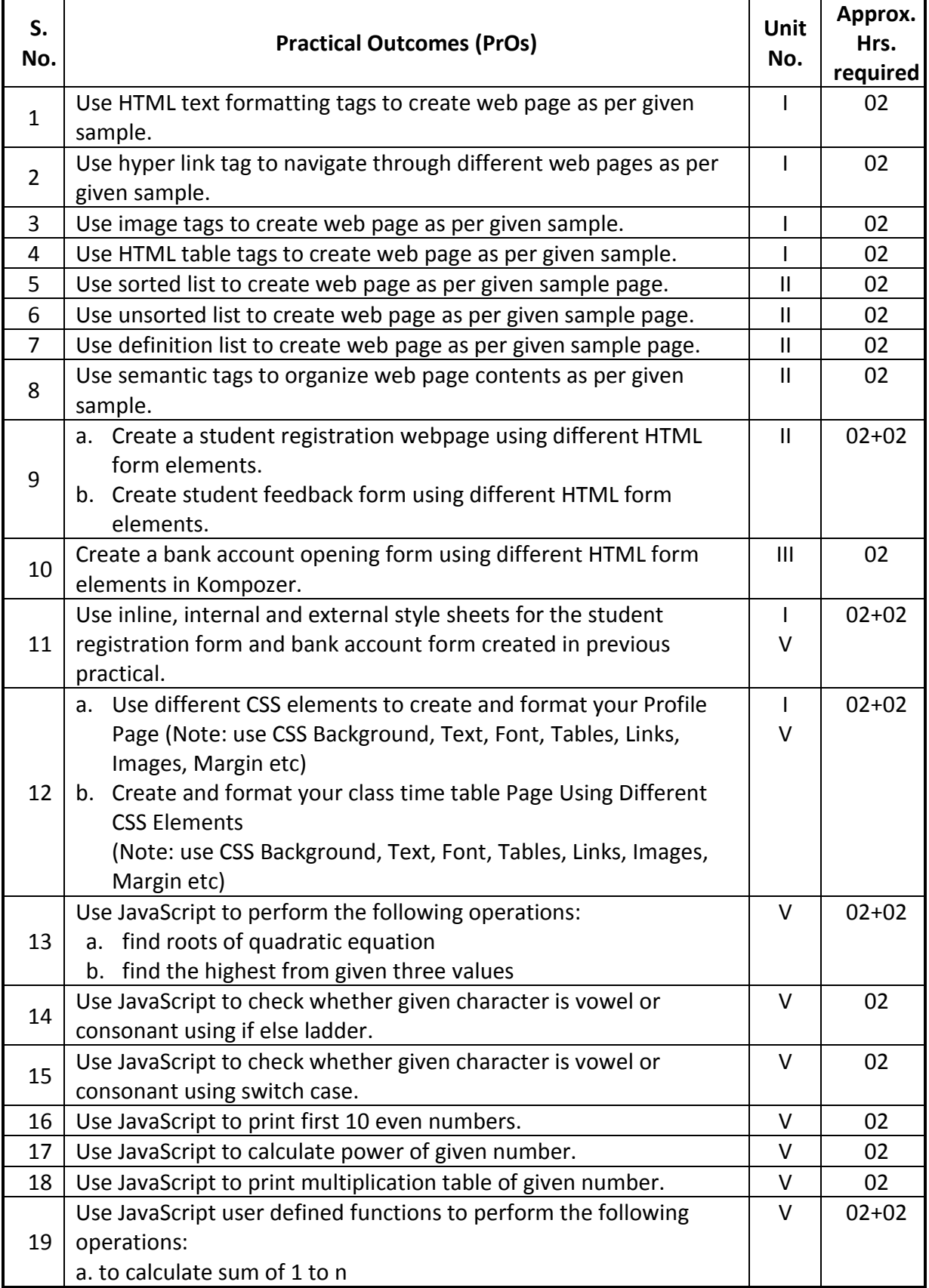

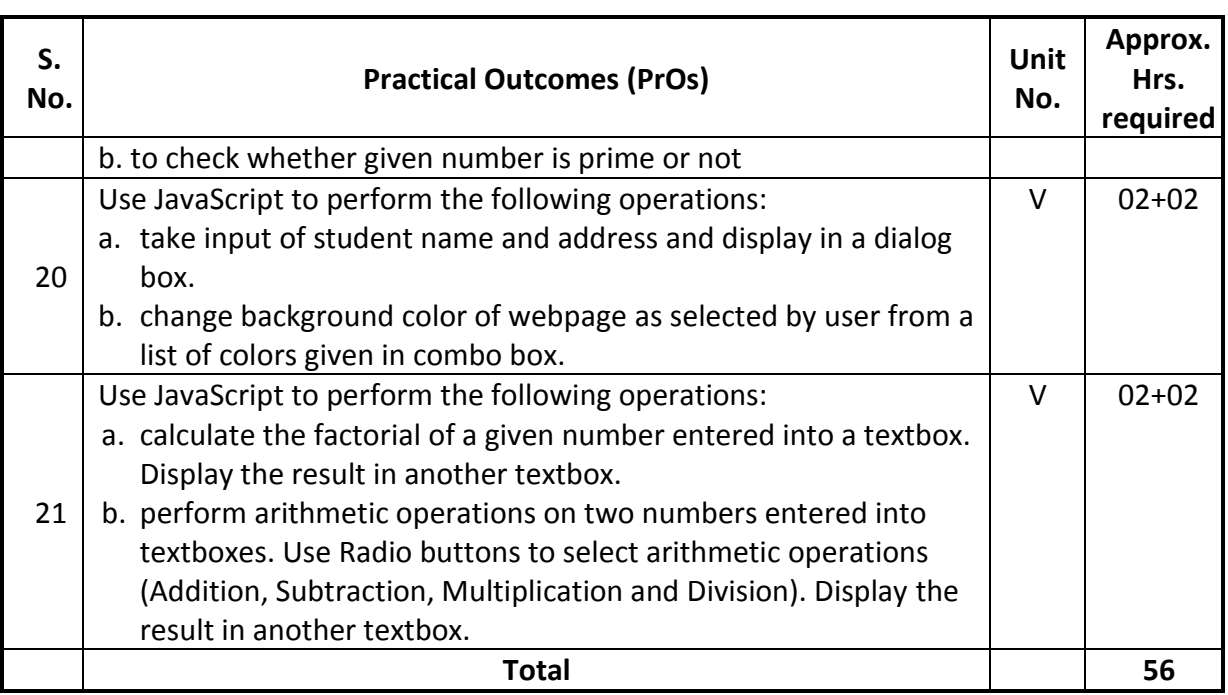

*Note*

- *i. More Practical Exercises can be designed and offered by the respective course teacher to develop the industry relevant skills/outcomes to match the COs. The above table is only a suggestive list.*
- *ii. Care must be taken in assigning and assessing study report as it is a first-year study report. Study report, data collection and analysis report must be assigned in a group. Teacher has to discuss about type of data (which and why) before group start their market survey.*
- *iii. The following are some sample 'Process' and 'Product' related skills (more may be added/deleted depending on the course) that occur in the above listed Practical Exercises of this course required which are embedded in the COs and ultimately the competency*

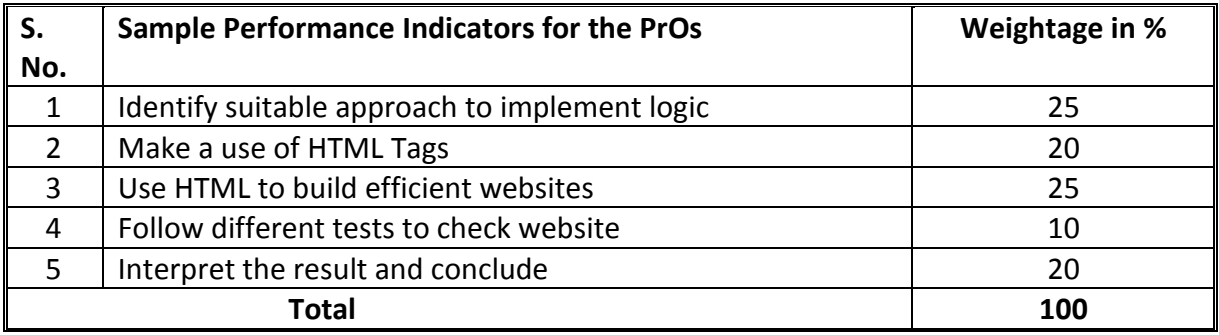

# **6. MAJOR EQUIPMENT/ INSTRUMENTS REQUIRED**

The major equipment with broad specifications for the PrOs is a guide to procure them by the administrators to usher in uniformity of practicals in all institutions across the state.

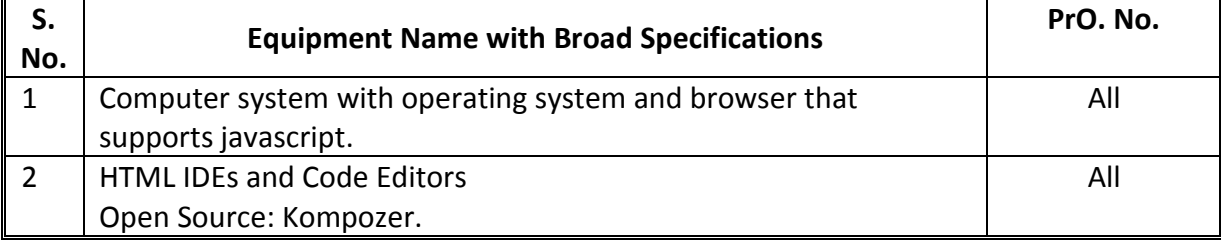

## **7. AFFECTIVE DOMAIN OUTCOMES**

The following *sample* Affective Domain Outcomes (ADOs) are embedded in many of the above-mentioned COs and PrOs. More could be added to fulfill the development of this course competency.

- a) Work as a leader/a team member.
- b) Follow ethical practices.

The ADOs are best developed through the laboratory/field-based exercises. Moreover, the level of achievement of the ADOs according to Krathwohl's 'Affective Domain Taxonomy' should gradually increase as planned below:

- i. 'Valuing Level' in  $1<sup>st</sup>$  year
- ii. 'Organization Level' in  $2<sup>nd</sup>$  year.
- iii. 'Characterization Level' in  $3<sup>rd</sup>$  year.

## **8. UNDERPINNING THEORY**

The major underpinning theory is given below based on the higher level UOs of *Revised Bloom's taxonomy* that are formulated for development of the COs and competency. If required, more such UOs could be included by the course teacher to focus on attainment of COs and competency.

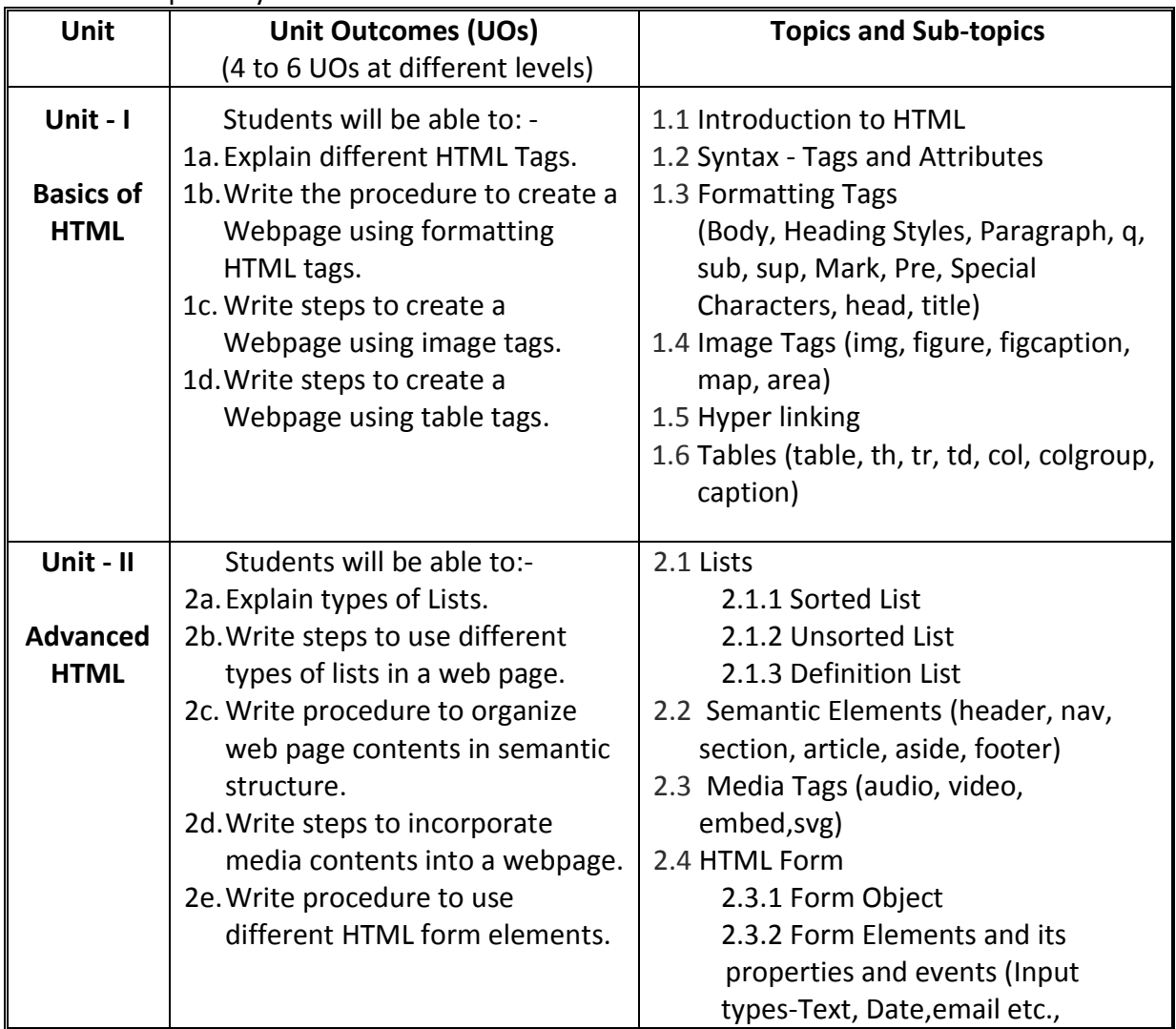

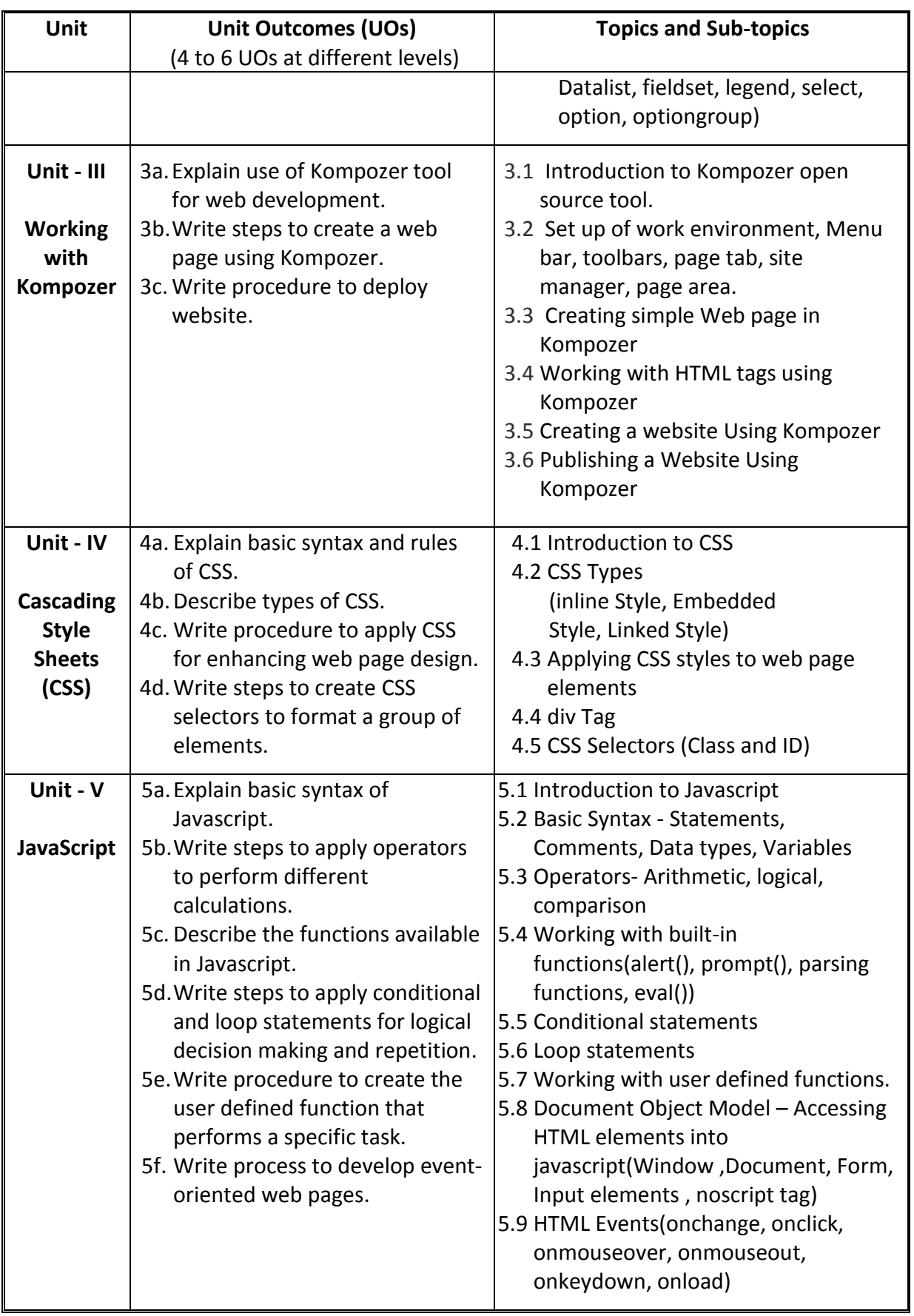

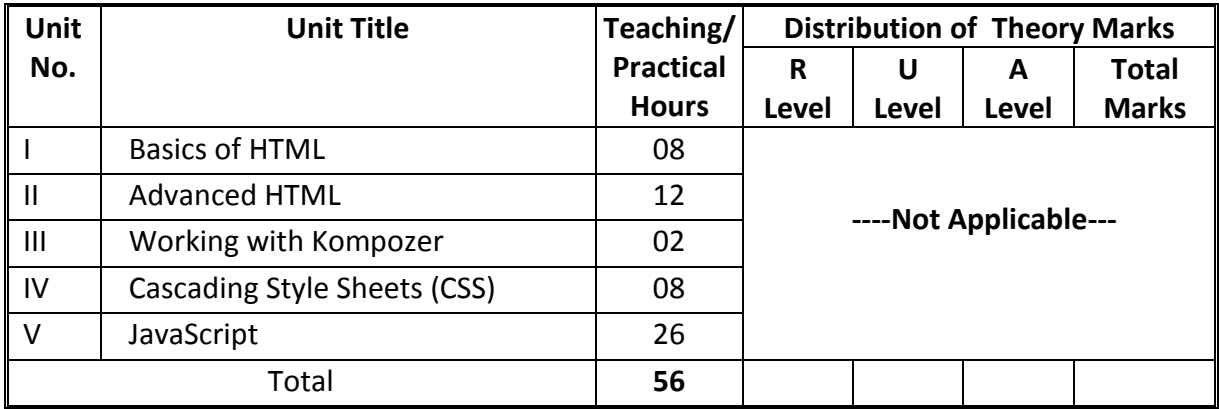

#### **9. SUGGESTED SPECIFICATION TABLE FOR QUESTION PAPER DESIGN**

# **10. SUGGESTED STUDENT ACTIVITIES**

Other than the classroom and laboratory learning, following are the suggested studentrelated *co-curricular* activities which can be undertaken to accelerate the attainment of the various outcomes in this course: Students should perform following activities in group and prepare reports of about 5 pages for each activity. They should also collect/record physical evidences for their (student's) portfolio which may be useful for their placement interviews:

- a) Identify tools used for web page development and present its features.
- b) Undertake course "HTML" available on Swayam online platform. (https://onlinecourses.swayam2.ac.in/aic20\_sp11/preview)
- c) Undertake course "JavaScript for Beginners Specialization" available on coursera online platform. (https://www.coursera.org/specializations/javascript-beginner) or any other such site.
- d) Undertake course "HTML, CSS, and Javascript for Web Developers" available on coursera online platform. (https://www.coursera.org/learn/html-css-javascript-forweb-developers) or any other such site.

# **11. SUGGESTED SPECIAL INSTRUCTIONAL STRATEGIES (if any)**

These are sample strategies, which the teacher can use to accelerate the attainment of the various outcomes in this course:

- a) Massive open online courses (*MOOCs*) may be used to teach various topics/sub topics.
- b) Guide student(s) in undertaking micro-projects.
- c) *'L' in section No. 4* means different types of teaching methods that are to be employed by teachers to develop the outcomes.
- d) About *20% of the topics/sub-topics* which are relatively simpler or descriptive in nature is to be given to the students for *self-learning*, but to be assessed using different assessment methods.
- e) With respect to *section No.10*, teachers need to ensure to create opportunities and provisions for *co-curricular activities*.
- f) Guide students for open source HTML editors.

## **12. SUGGESTED MICRO-PROJECTS**

*Only one micro-project* is planned to be undertaken by a student that needs to be assigned to him/her in the beginning of the semester. In the first four semesters, the micro-project are group-based (group of 3 to 5). However, **in the fifth and sixth semesters**, the number of students in the group should *not exceed three.*

The micro-project could be industry application based, internet-based, workshop-based, laboratory-based or field-based. Each micro-project should encompass two or more COs which are in fact, an integration of PrOs, UOs and ADOs. Each student will have to maintain dated work diary consisting of individual contribution in the project work and give a seminar presentation of it before submission. The duration of the microproject should be about **14**- **16** *(fourteen to sixteen) student engagement hours* during the course. The students ought to submit micro-project by the end of the semester to develop the industry-oriented COs.

A suggestive list of micro-projects is given here. This has to match the competency and the COs. Similar micro-projects could be added by the concerned course teacher:

- a) Construct departmental website
- b) Develop any domain specific website (Food, Automobiles, Educational, Business etc.)
- c) Develop a website showcasing information about electronic wastes and its dumping process.

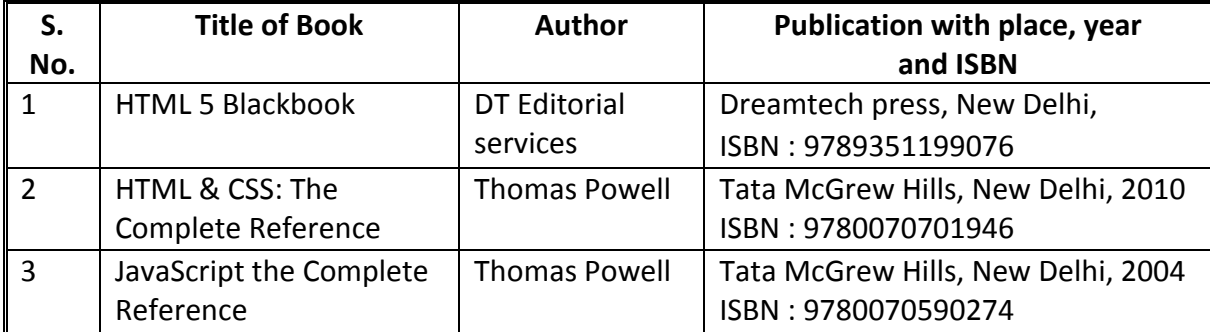

#### **13. SUGGESTED LEARNING RESOURCES**

#### **14. SOFTWARE/LEARNING WEBSITES**

- a) [www.w3schools.com/html/](http://www.w3schools.com/html/)
- b) [www.csstutorial.net/](http://www.csstutorial.net/)
- c) https://www.w3schools.com/css/default.asp
- d) https://www.w3schools.com/js/default.asp
- e) <https://www.thesitewizard.com/kompozer/index.shtml>
- f) https://www.tutorials4u.com/editors/using-komposer-web-editor.htm

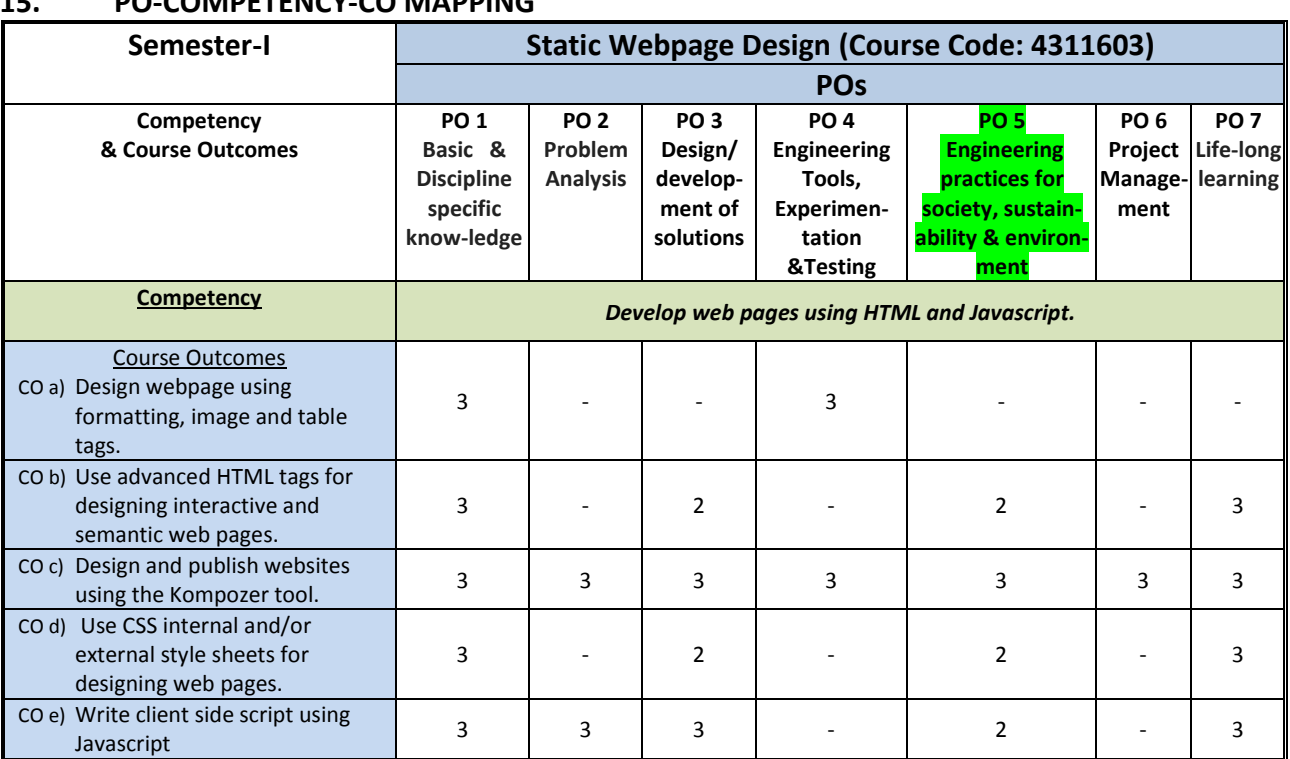

## **15. PO-COMPETENCY-CO MAPPING**

*Legend: '3' for high, '2' for medium, '1' for low and '-' for no correlation of each CO with PO.*

## **16. COURSE CURRICULUM DEVELOPMENT COMMITTEE**

#### **GTU Resource Persons**

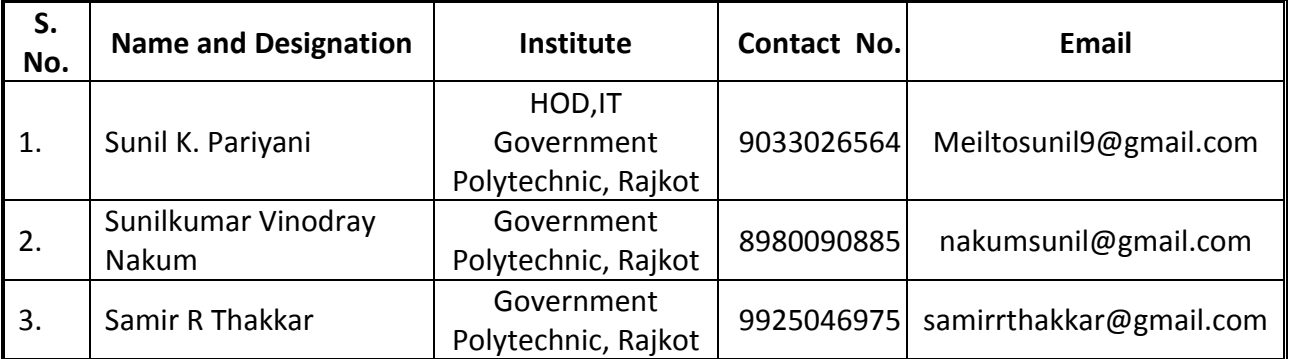

## **NITTTR Resource Persons**

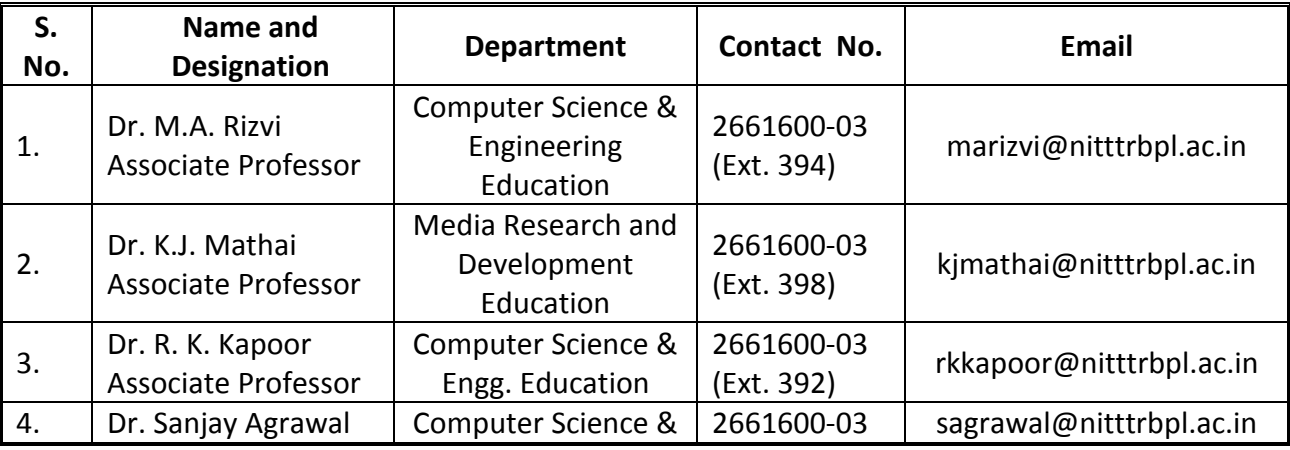

![](_page_8_Picture_52.jpeg)